## $T$ hunderbird

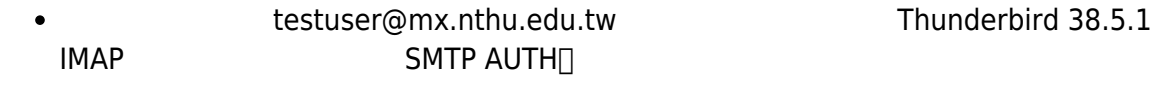

## 1. <https://moztw.org/thunderbird/>

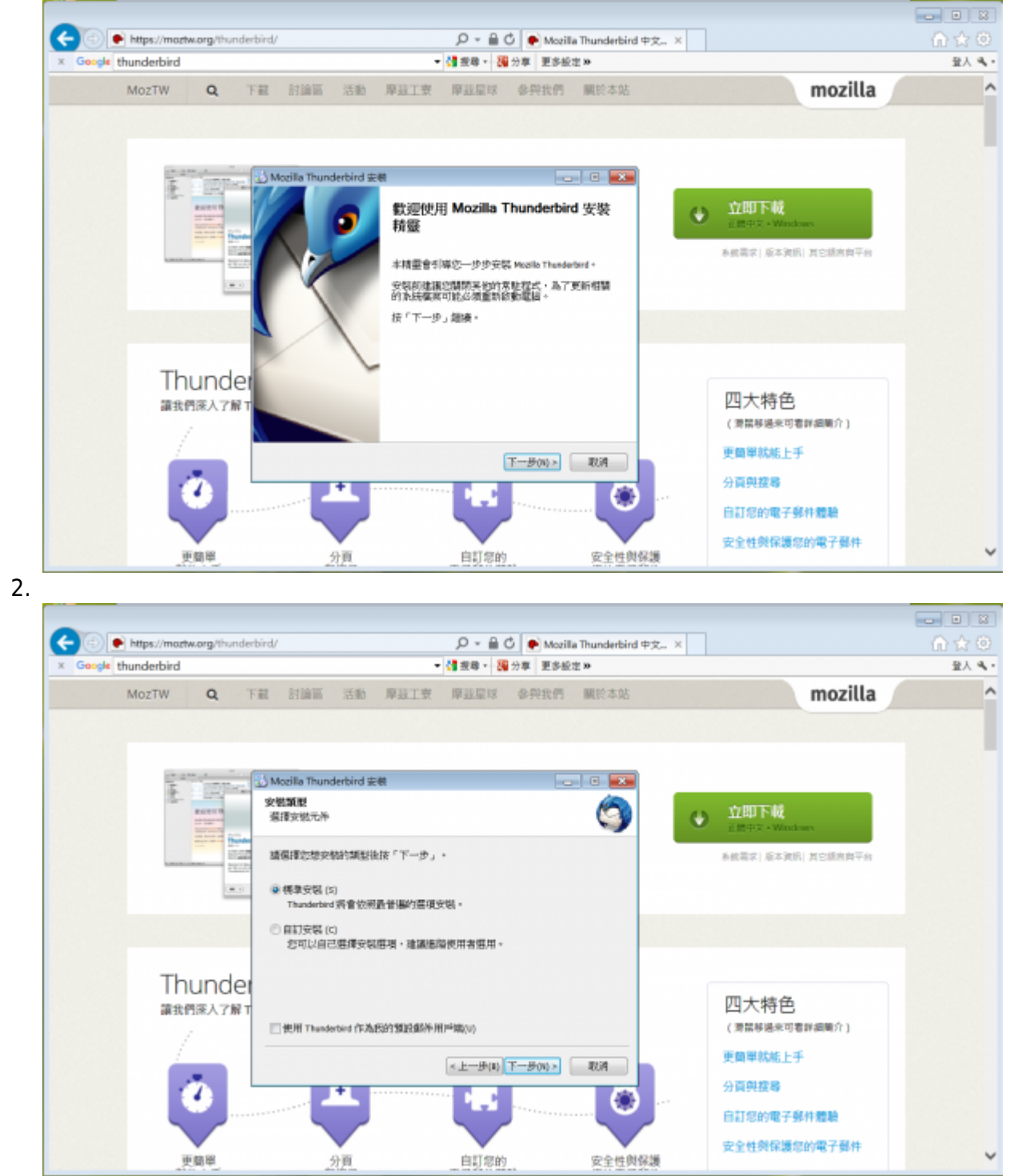

 $3.$ 

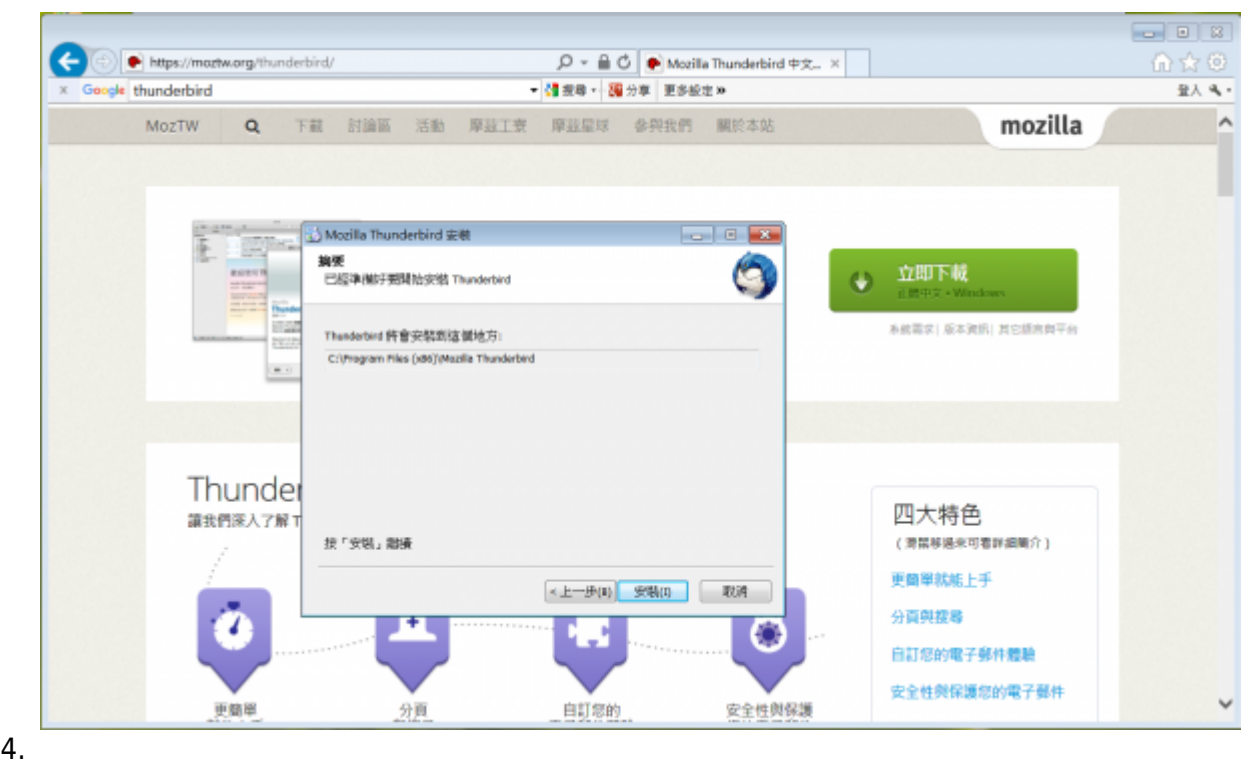

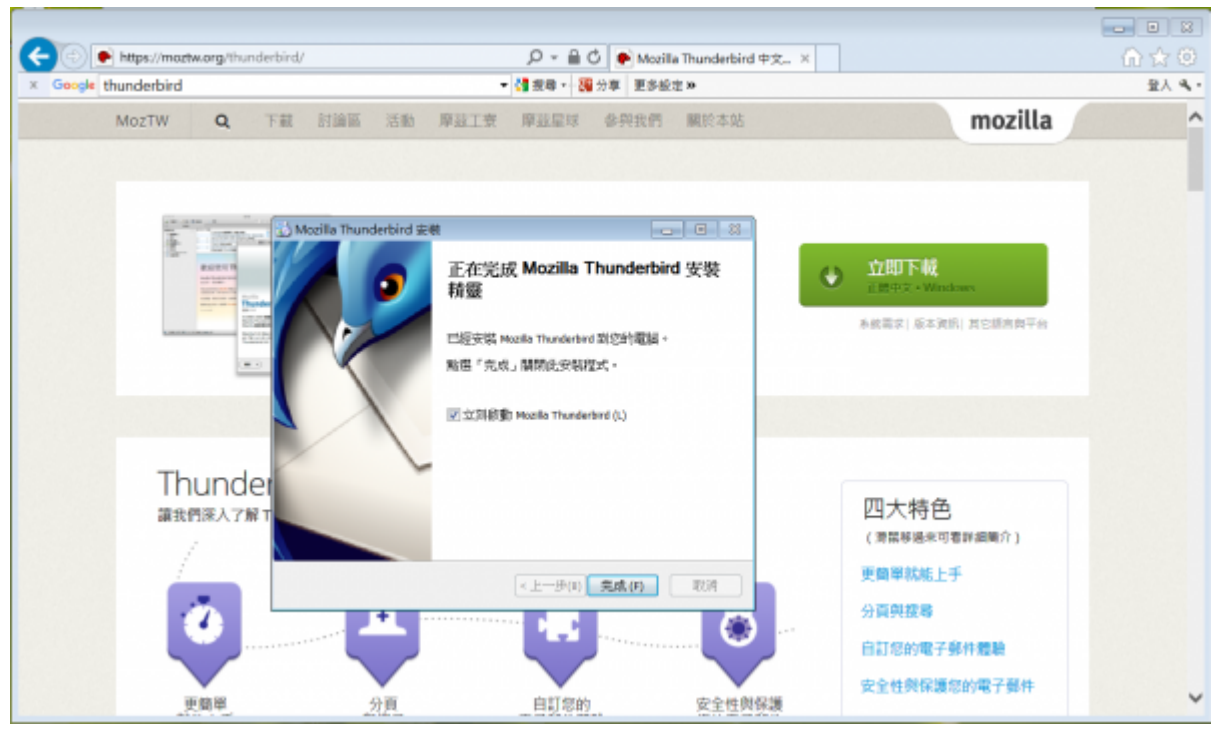

## 1. Thunderbird **□**

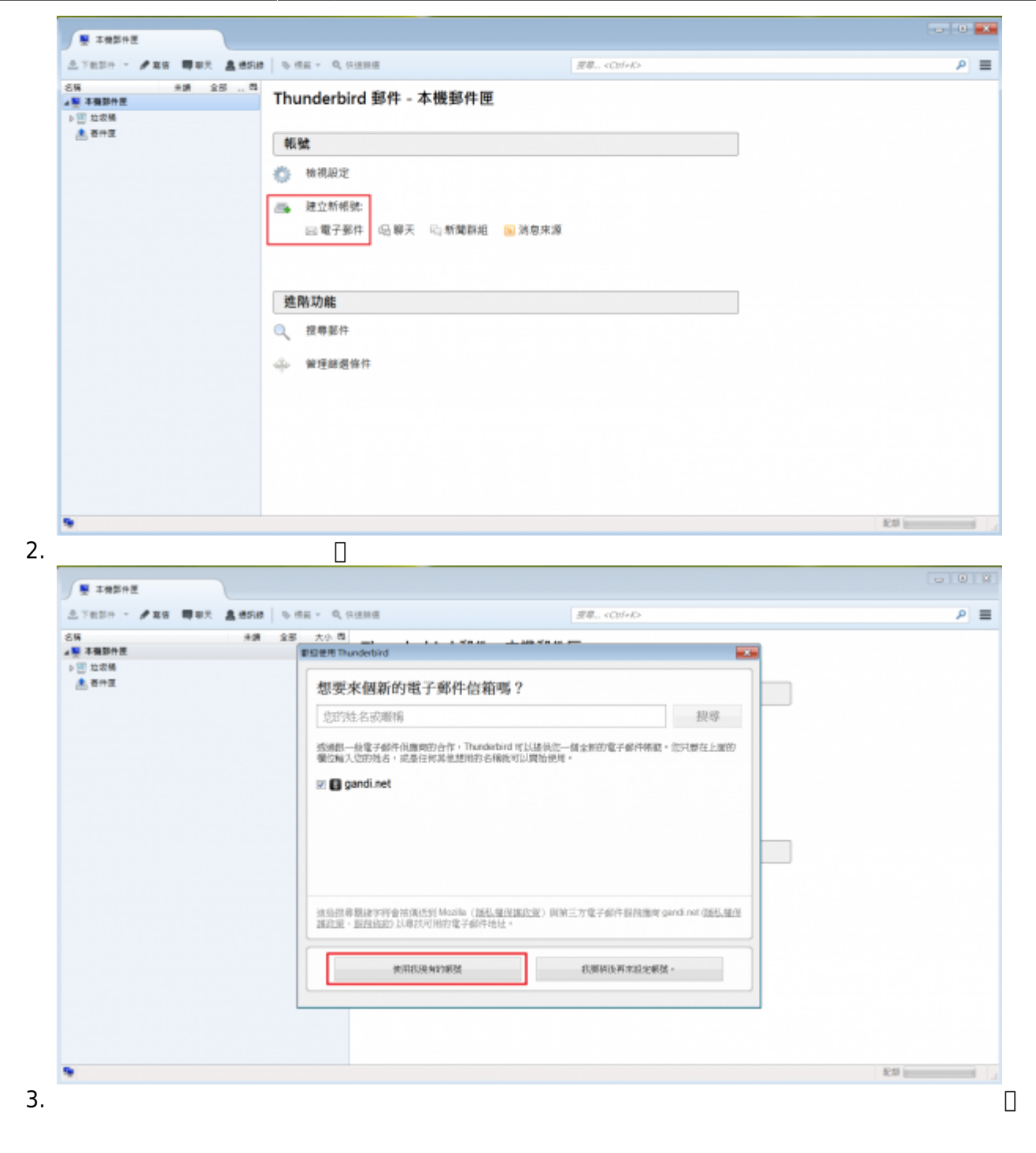

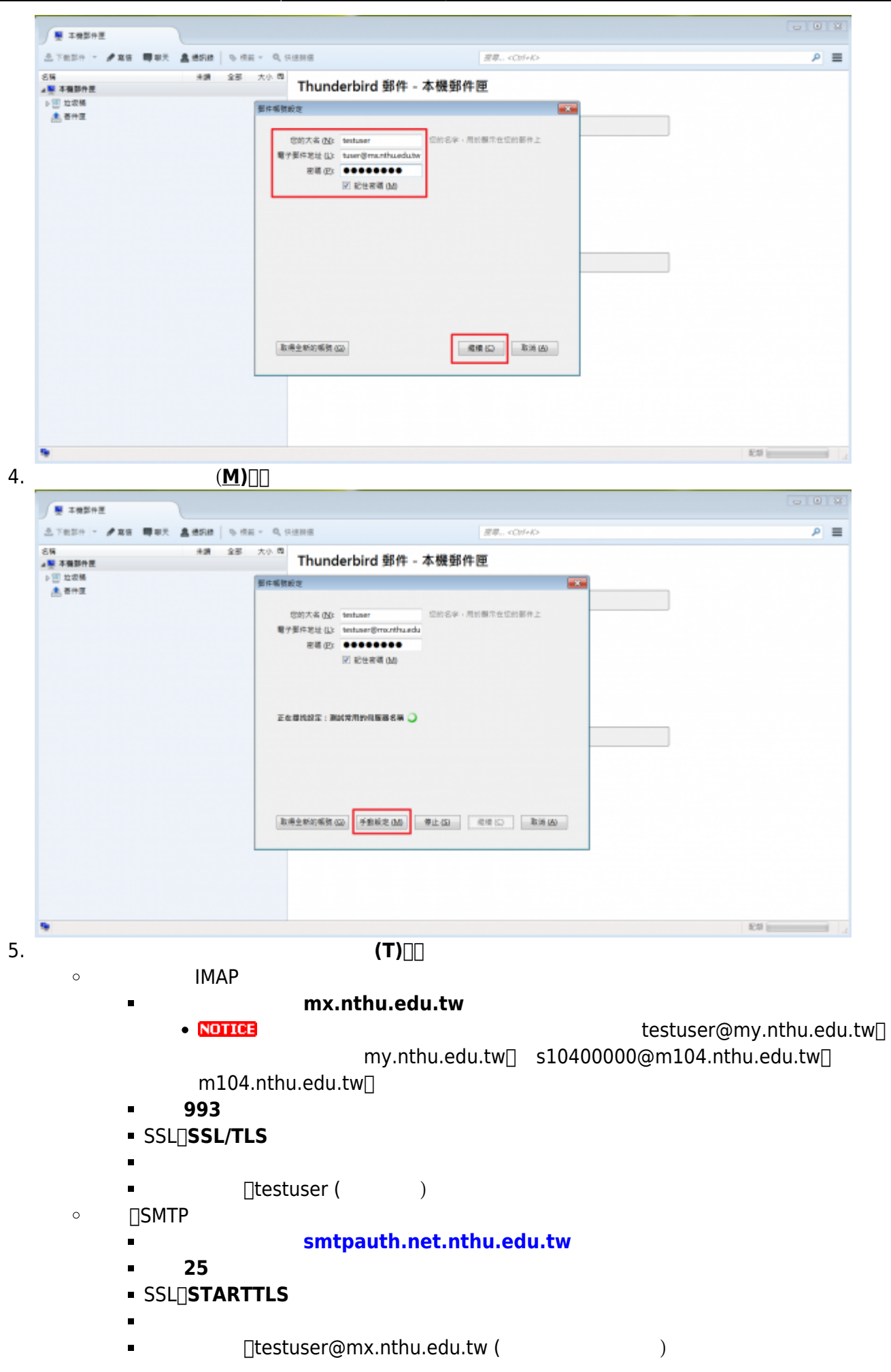

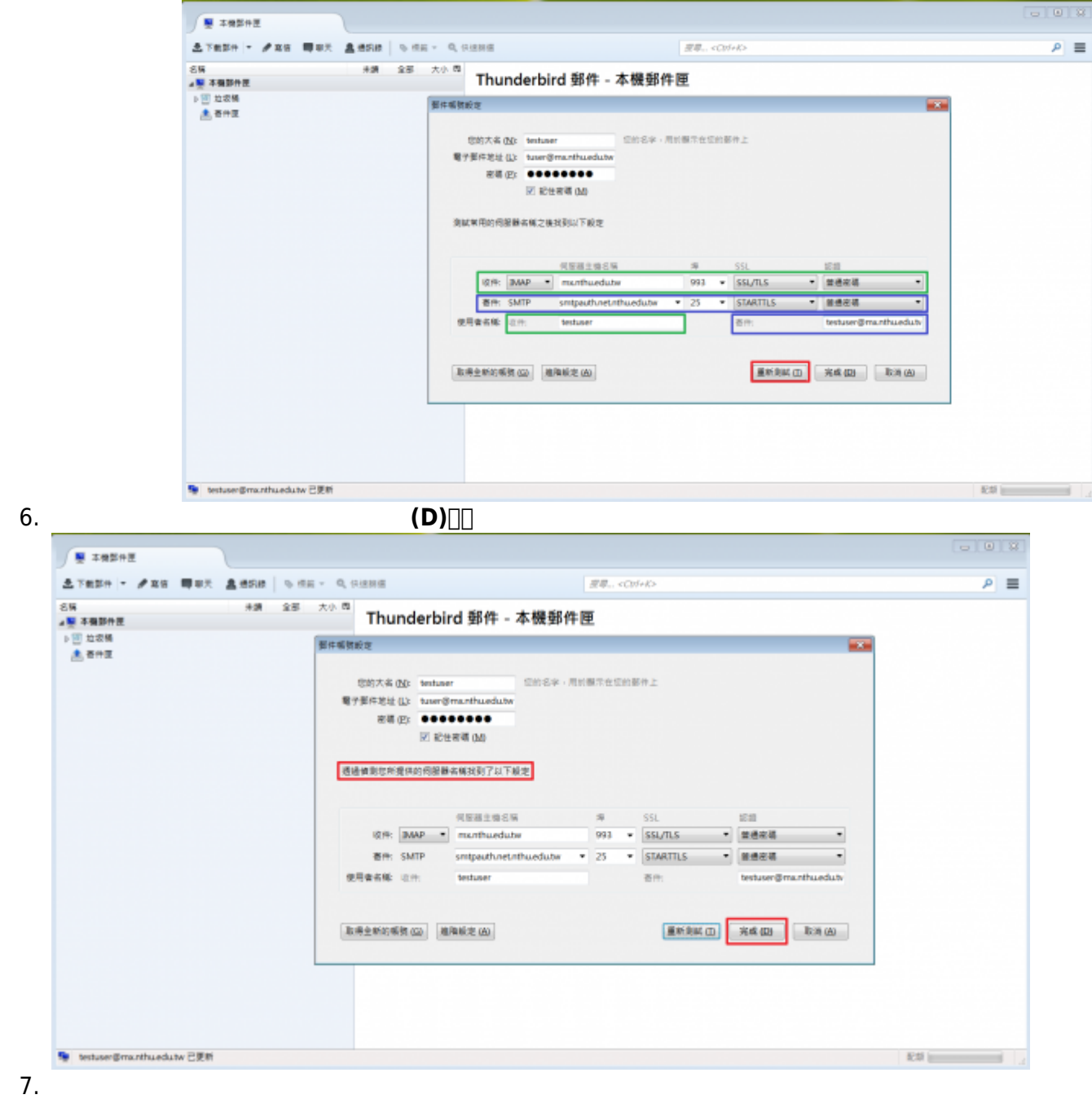

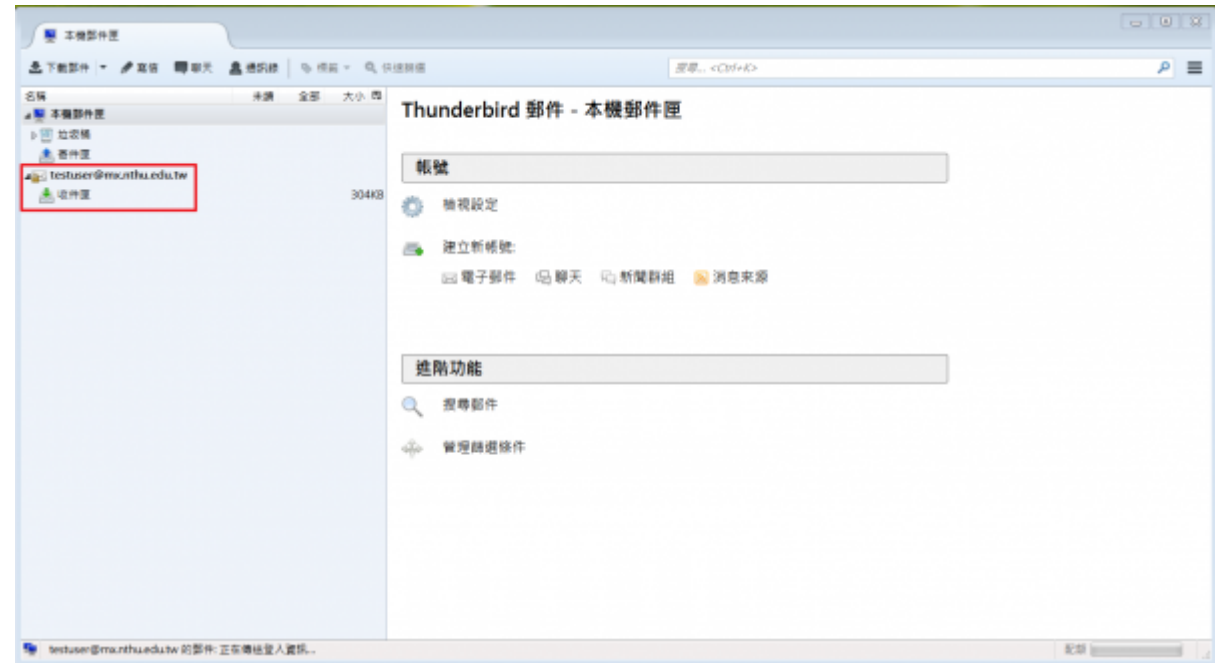

## **顯示使用容量 Quota 資訊**

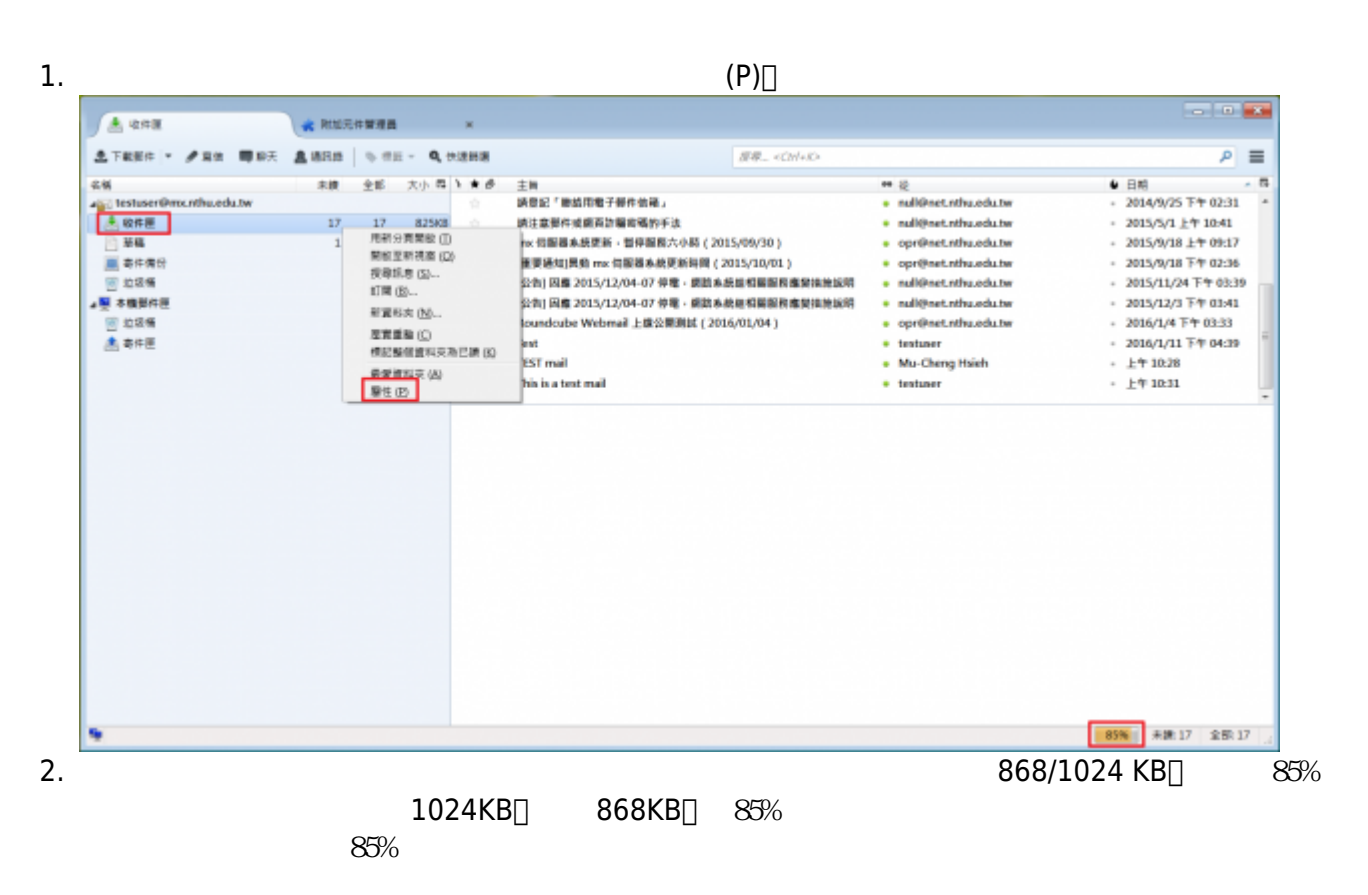

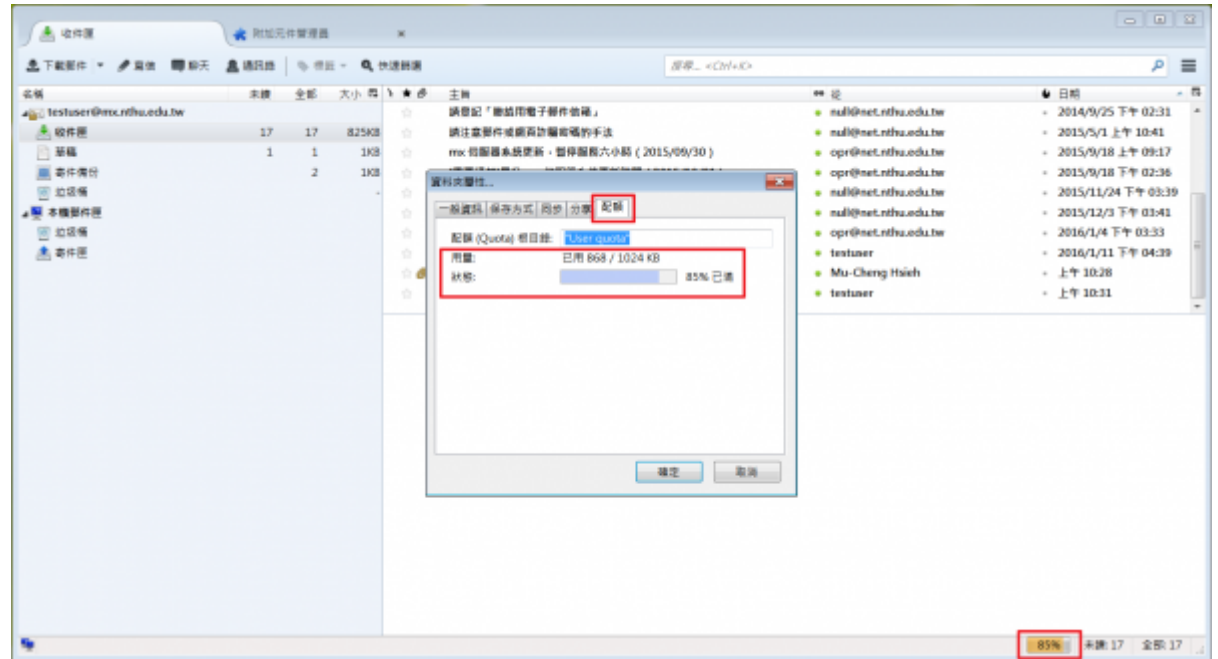

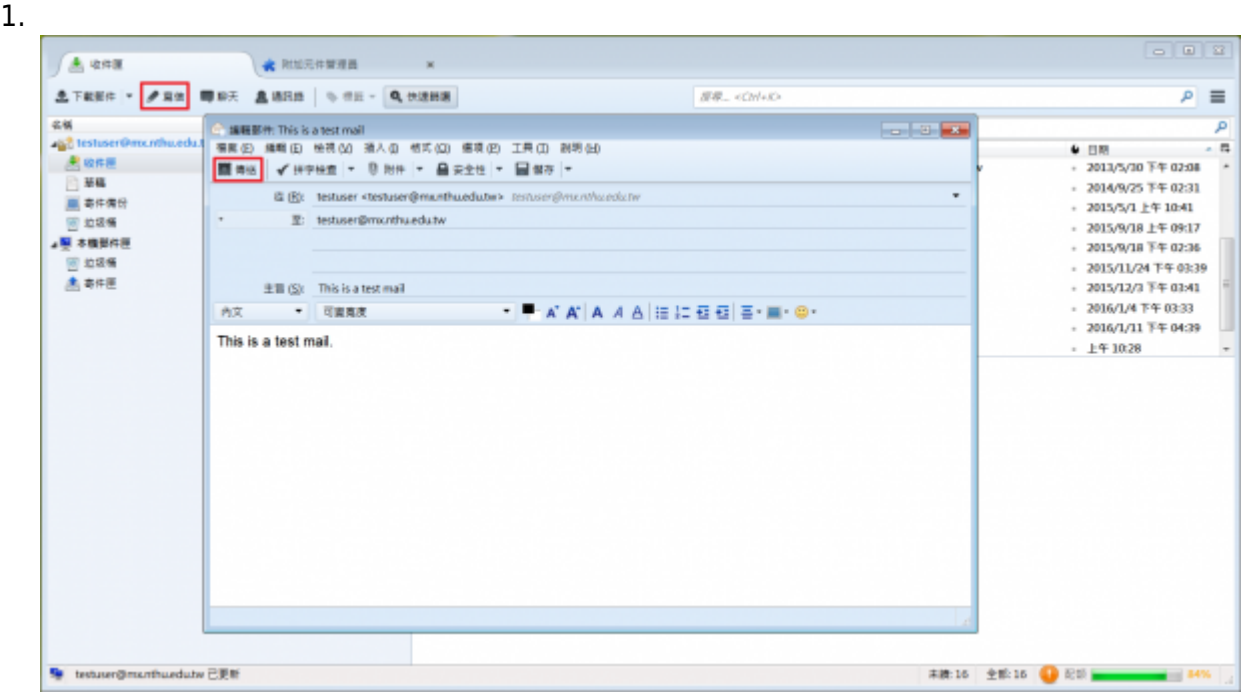

From: <https://net.nthu.edu.tw/netsys/>-

Permanent link: **<https://net.nthu.edu.tw/netsys/mail:thunderbird>**

Last update: **2016/01/12 15:19**

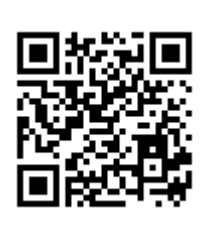